## **Problem Wk.5.3.2: Wall Follower System Function**

Enter the system function of the proportional wall follower  $H=\frac{D_o}{D_i}$  by entering the numerator and denominator polynomials in R. Enter the polynomials as expressions the way you would enter them in Python (although dropping \* as in normal algebraic notation should also work). You can use the following symbols:

R, T, V, k

## **(these variables are case-sensitive)**

An example of a polynomial in R entered in this format is:

 $k*T*(R**2) - V*(T**2)*R + 1$ 

- You need to enter both the numerator and denominator before you can check either. They will be checked together. **The check will be on whether the ratio is correct, not whether the individual parts are correct.**
- Make liberal use of parentheses to avoid ambiguity.

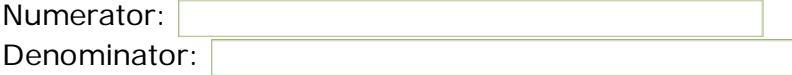

MIT OpenCourseWare <http://ocw.mit.edu>

6.01SC Introduction to Electrical Engineering and Computer Science Spring 2011

For information about citing these materials or our Terms of Use, visit:<http://ocw.mit.edu/terms>.